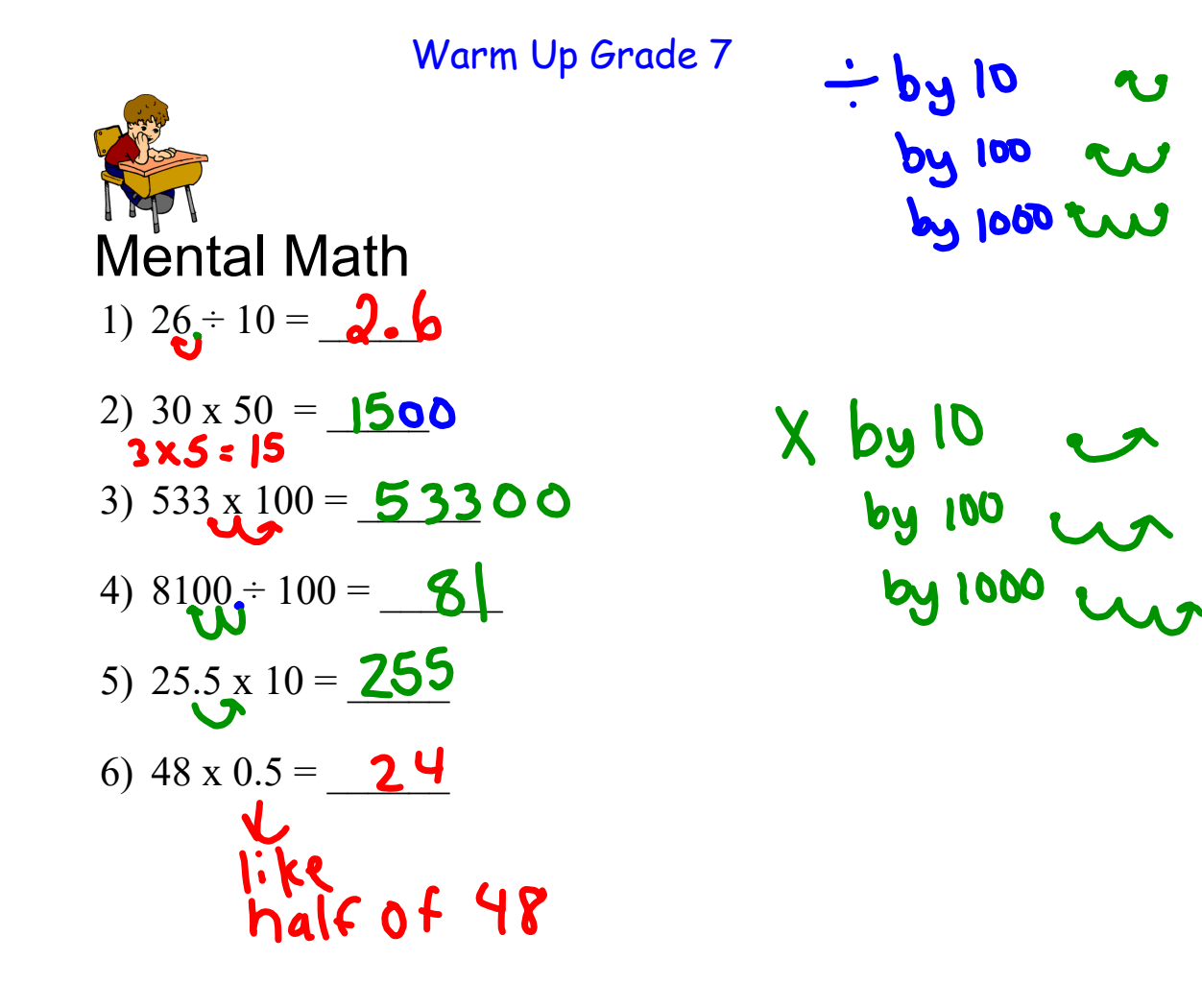

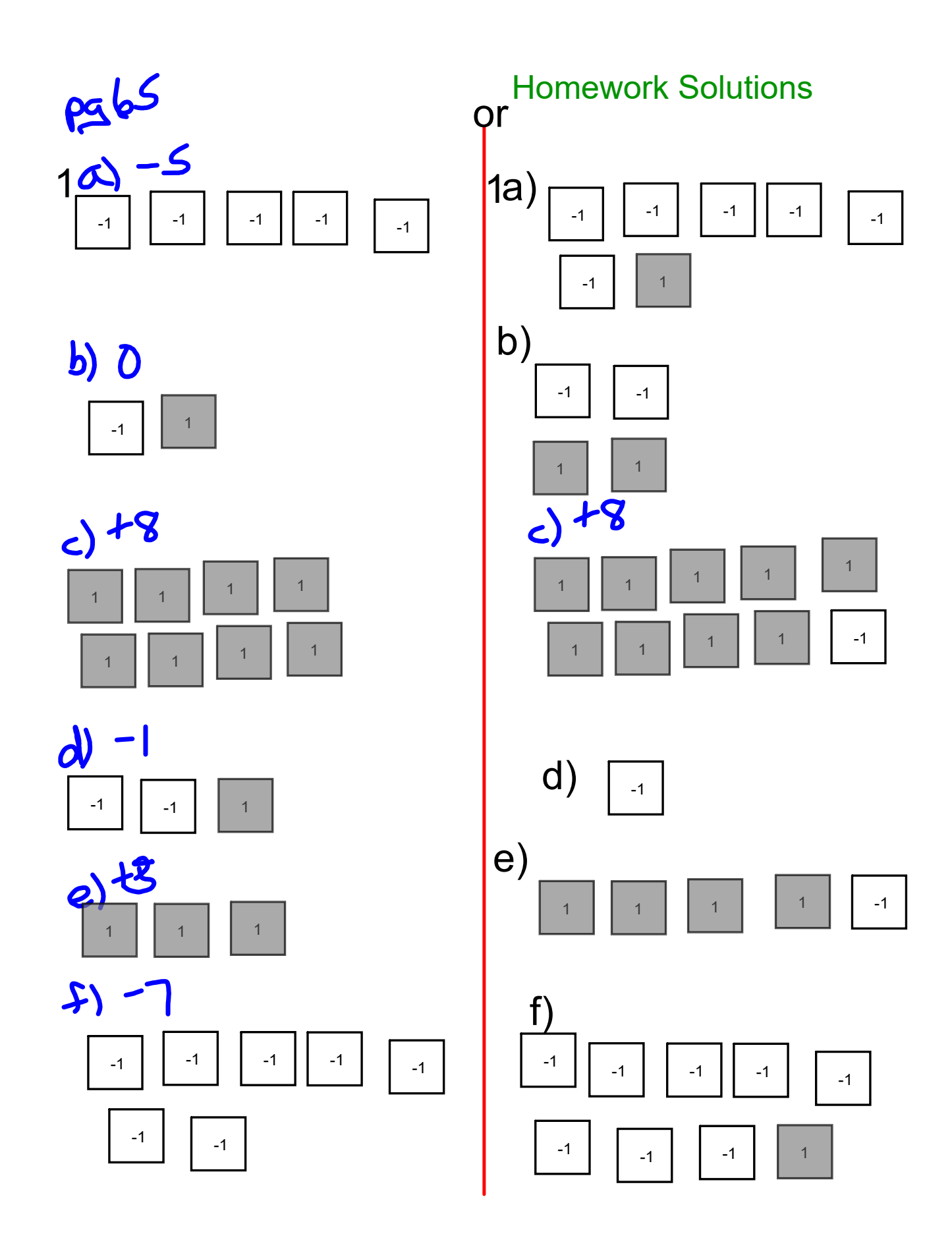

2) 8 red  $\rightarrow$  8 negative

Homework Solutions

you need 11 positive or yellow tile to get +3  $(-8) + (-2) = +3$  $(H_6)+(-1)=+5$ 3a)6 yellow, 1 red  $(15)+(-7) = -2$ b) 5 yellow, 7 red  $H + H - O$ c) 4 yellow, 4 red  $60 (14) + 123$  $(+3) + (-4) = -1$  $(+2) + (-3) = -1$  $(-2) + (+1) = -1$  $(-3) + (12) = -1$ 

 $7a)$   $(+5b) + (-2c) = +3c$  Homework Solutions b)  $(+5) + (-10) = -5$  $(124000 + (-4000) = 712000)$  $d)$  +12 000 + (-1200) = + 10 800  $82 + (-2) + (+6) = +4$ b)  $(14)+16) = -2$ 

Orally go over Sheet 272 # 7-12 (questions that were not marked the previous day

Quiz on Adding Integers

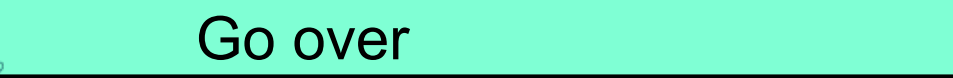

## **Subtracting Integers using modeling**

**Notes** 

May need to add zero pairs in order to subtract

$$
(-10)^{\text{remove}}(-5)
$$

Step 1) Model the first integer 1 1 1 1 1 1 1 1 1 1

Is there enough tiles to take away  $\frac{1}{2}$ ?

Sept 2) Show removing by circling the tiles that need to be removed and point a arrow away from the circle.

1 1 1 1 1 1 1 1 1 1

Sept 3) What remains is you answer to the difference question. 00000

$$
(-10) - (-5) = (-5)
$$

 $(-10) - (-4) = (6)$ 

## **Subtracting Integers using modeling**

**Notes** 

May need to add zero pairs in order to subtract

$$
(-2)^{\frac{\text{remove}}{2}}(-5)
$$

Step 1) Model the first integer

 $\bigcap$ 

There are not enough tile to take away -5. To take away -5, we need 3 more negative tiles.

Sept 2) We add ZERO pairs without changing the value. Add 3 shaded and 3 unshaded to tiles.

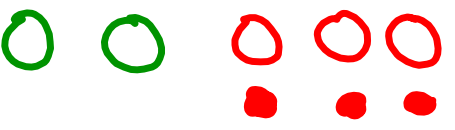

Sept 3) Now take away 5 negative (unshaded) tiles.

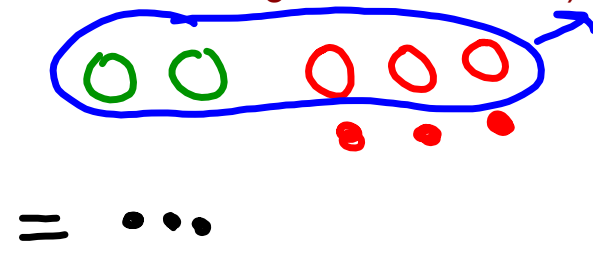

 $(-2) - (-5) = (+3)$ 

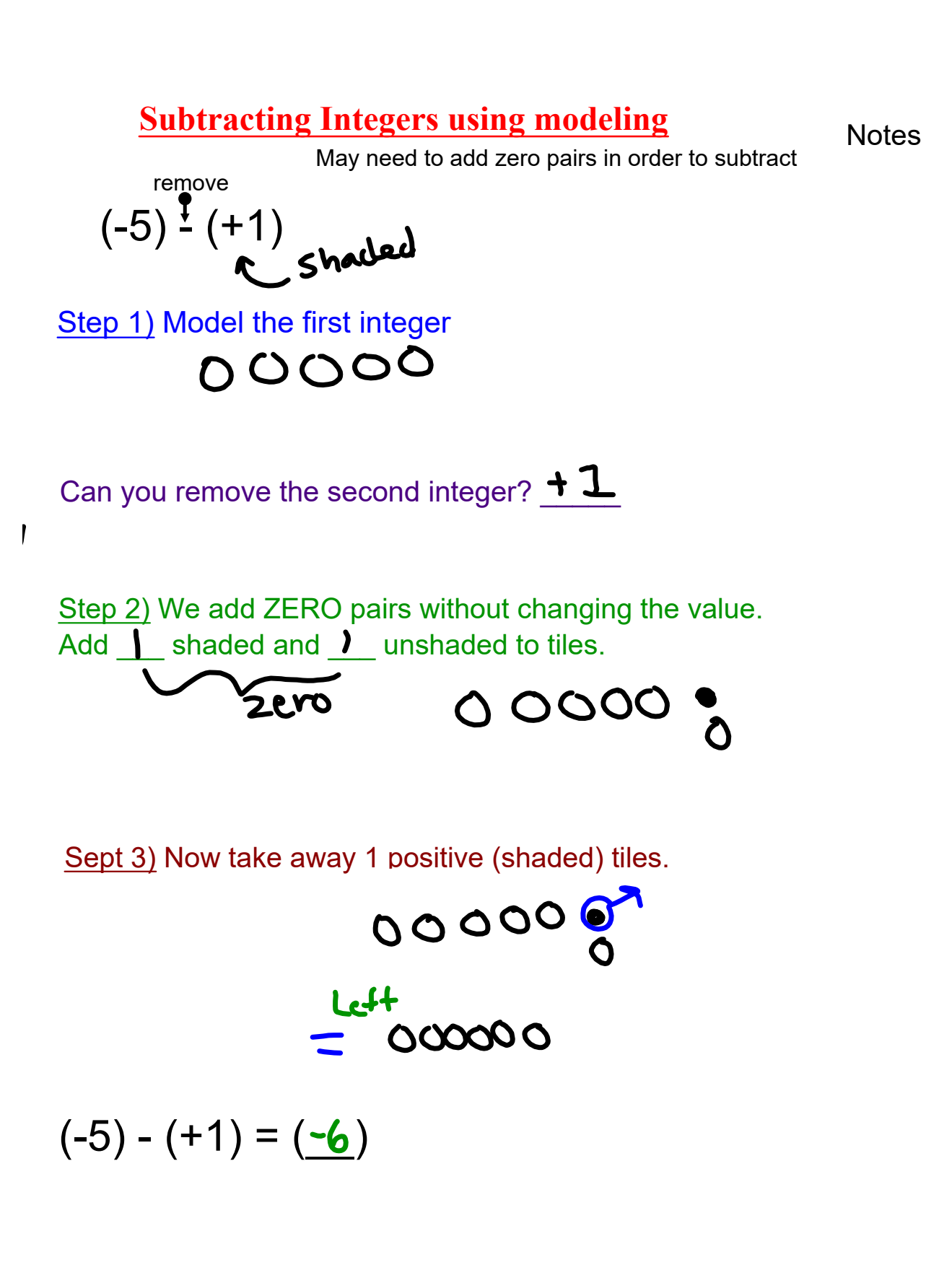

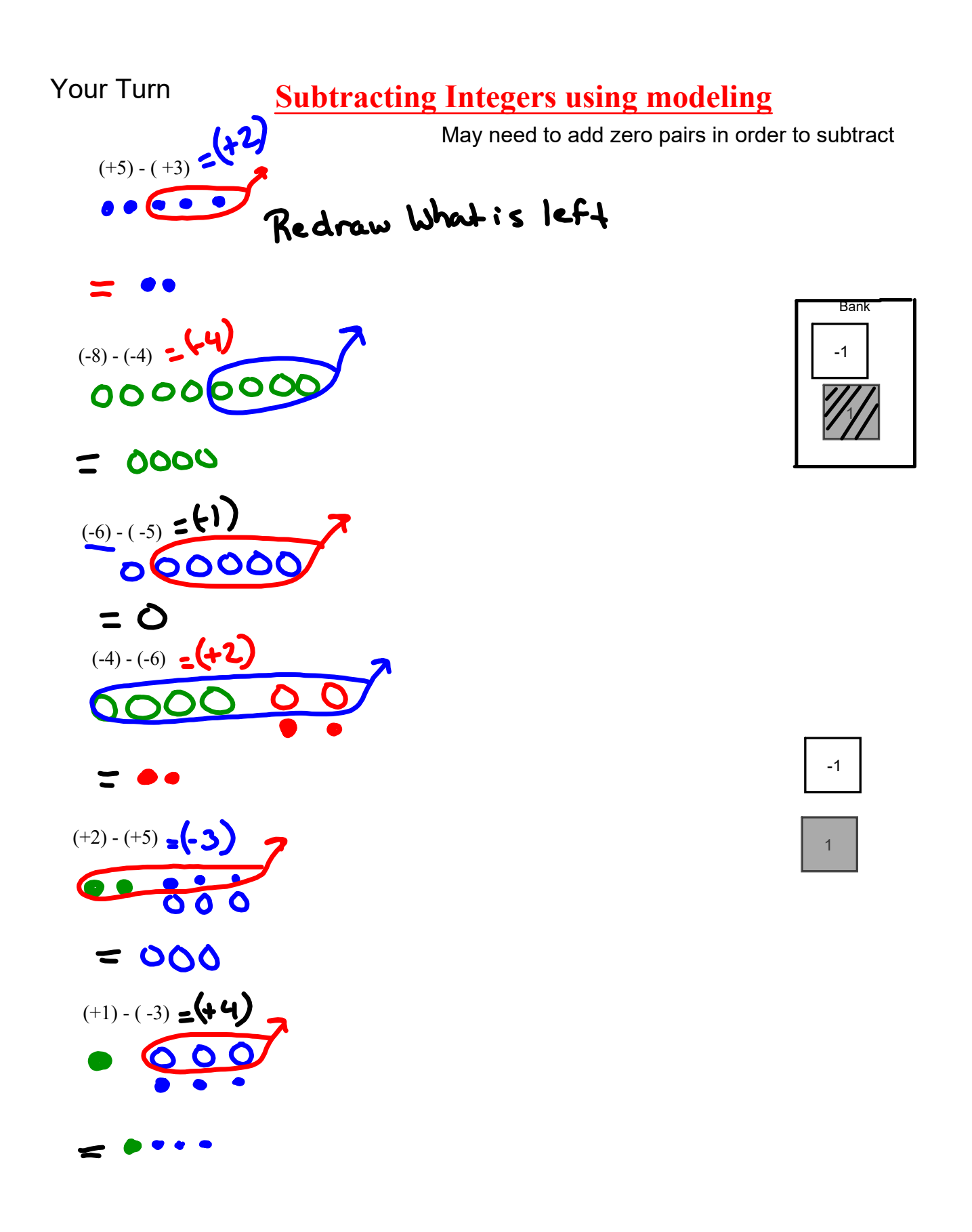

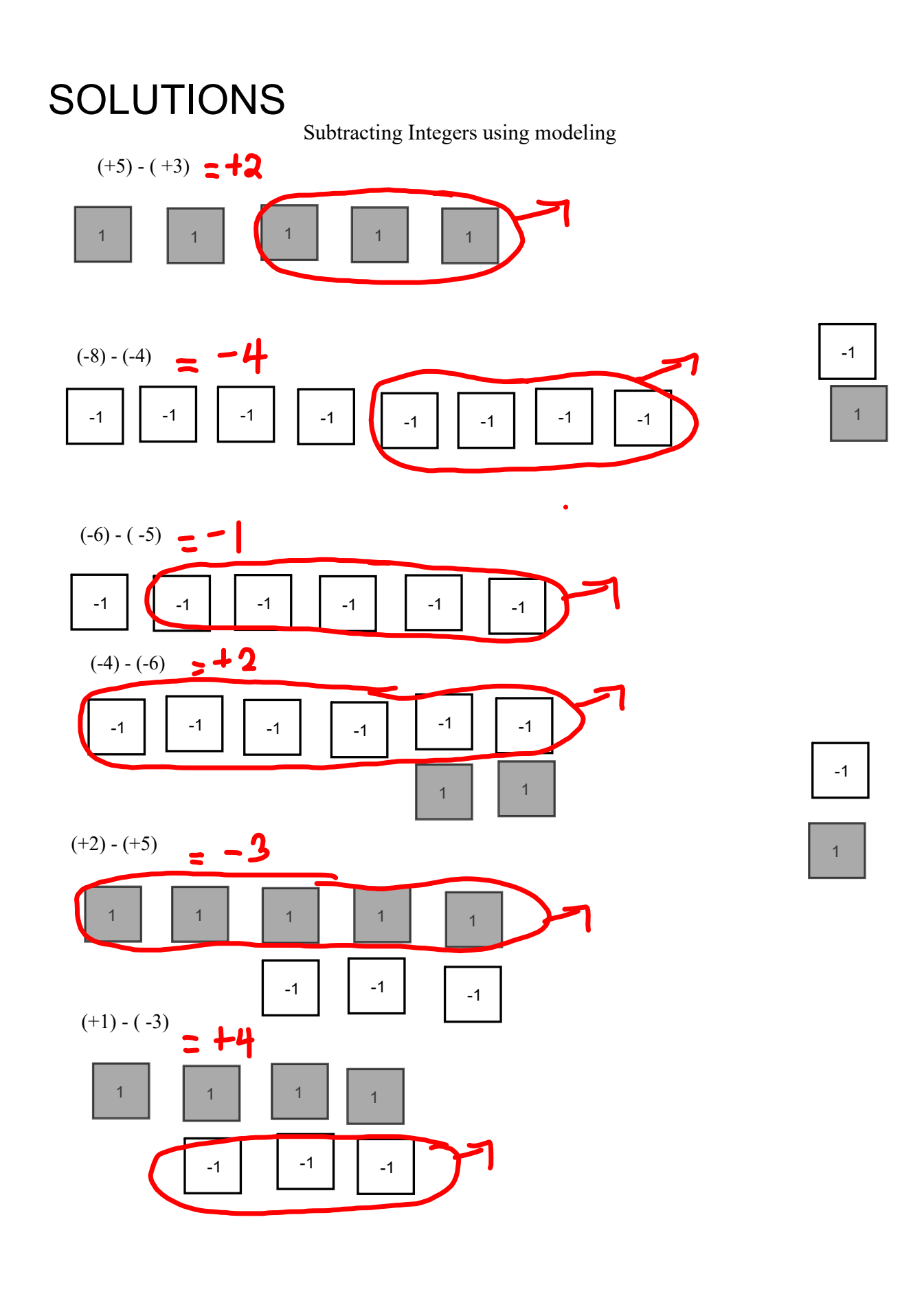

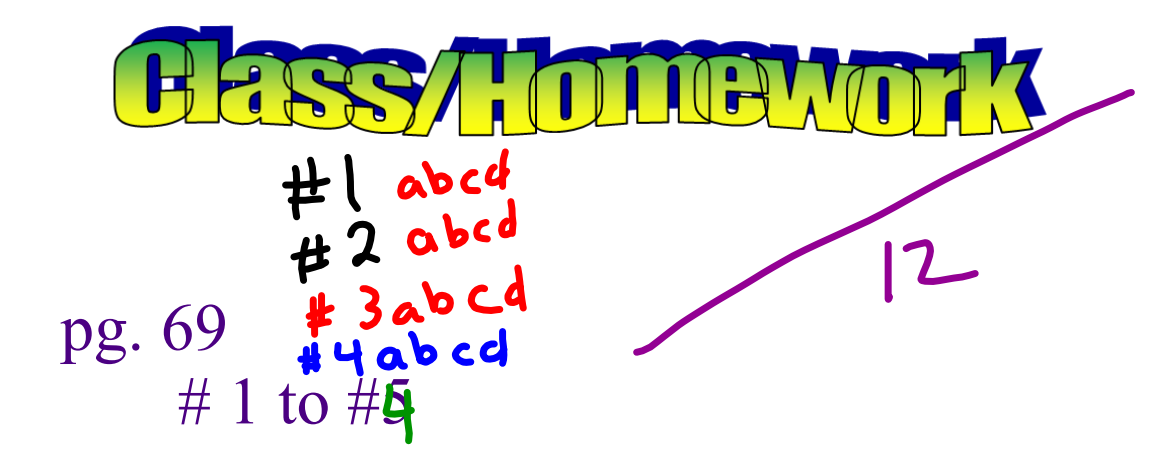

model/draw tiles only when asked #1 & #2 only

28<br>Test Thursday, Sept.

gr 7 u2 int adding integers quiz V1 V2.notebook